# **High-Fi Prototype README**

Nate F, Brenden K

## **Tools Used:**

We built our high-fidelity prototype with React Native and Expo CLI. We ran a simulator on Xcode with an iphone 14 and 14 plus, as well as through the Expo-Go application on an iphone 12 pro max for testing purposes.

#### **Operating Instructions:**

To run our application, please do the following:

- 1. Download the Expo Go app on your local device
- 2. Login with **username: educareapp — password: healthcare**
- 3. Use your device's camera and scan the QR Code, or select eduApp under the Projects header and select default

#### **Hard Coded Elements:**

In order to provide a realistic user experience without a back-end, we hardcoded data into the application. This includes all facts, users + profiles, streaks, images, locations, and calendar dates.

#### **Limitations:**

As aforementioned, our application does not have a back end. Thus every instance of running the application includes the same data. In addition, not all features of the application are completely functional. Here are a few examples:

- 1. Bookmarking facts does not update the bookmarking page.
- 2. You can share the fact of the day from the home screen, but this functionality is not yet implemented into the calendar or bookmarking module.
- 3. In the scavenger hunt module:
	- a. While it adjusts to the number of facts you request, it does not change the clue locations based on the miles input.
	- b. The accessibility feature which allows a user to complete a scavenger hunt via text input verification has not yet been implemented.
	- c. The 'map' feature is static and assumes the user is at Stanford.
	- d. When playing the scavenger hunt, the picture verification feature is not yet implemented and always approves the location found.
- 4. Messaging people in your network does not actually send them a message, but rather populates the screen with your message. If you exit the chatroom, all data will reset to the original conversation. This limitation also applies to deleting friends from your messages.
- 5. User profile and notifications are static pages and don't have functionality.

### **Wizard of Oz:**

The main features that utilizes Wizard of Oz techniques is the user location in the scavenger hunt and questions in the quiz module.

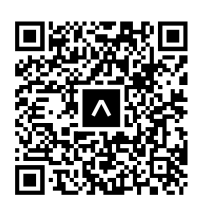

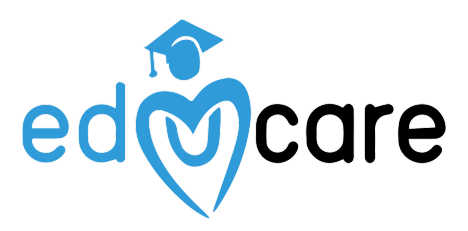